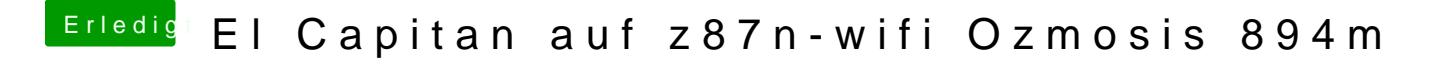

Beitrag von McRudolfo vom 6. März 2016, 15:46

Hast du den Monitor über HDMI oder DVI angeschlossen? Vielleicht hilft ja e